## **Troubleshooting Charts**

The best way to determine a problem is to isolate its cause. The following charts should help to narrow down which module is failing and whether it can be fixed or needs to be replaced.

Start with the "**Trouble**" column and find the item that closely relates to the problem you are experiencing. The "**Symptom**" will be described in the following column. There may be multiple symptoms. There may also be many "**Probable Causes**" listed for each Symptom. The Probable Causes are listed in decreasing order of probability.

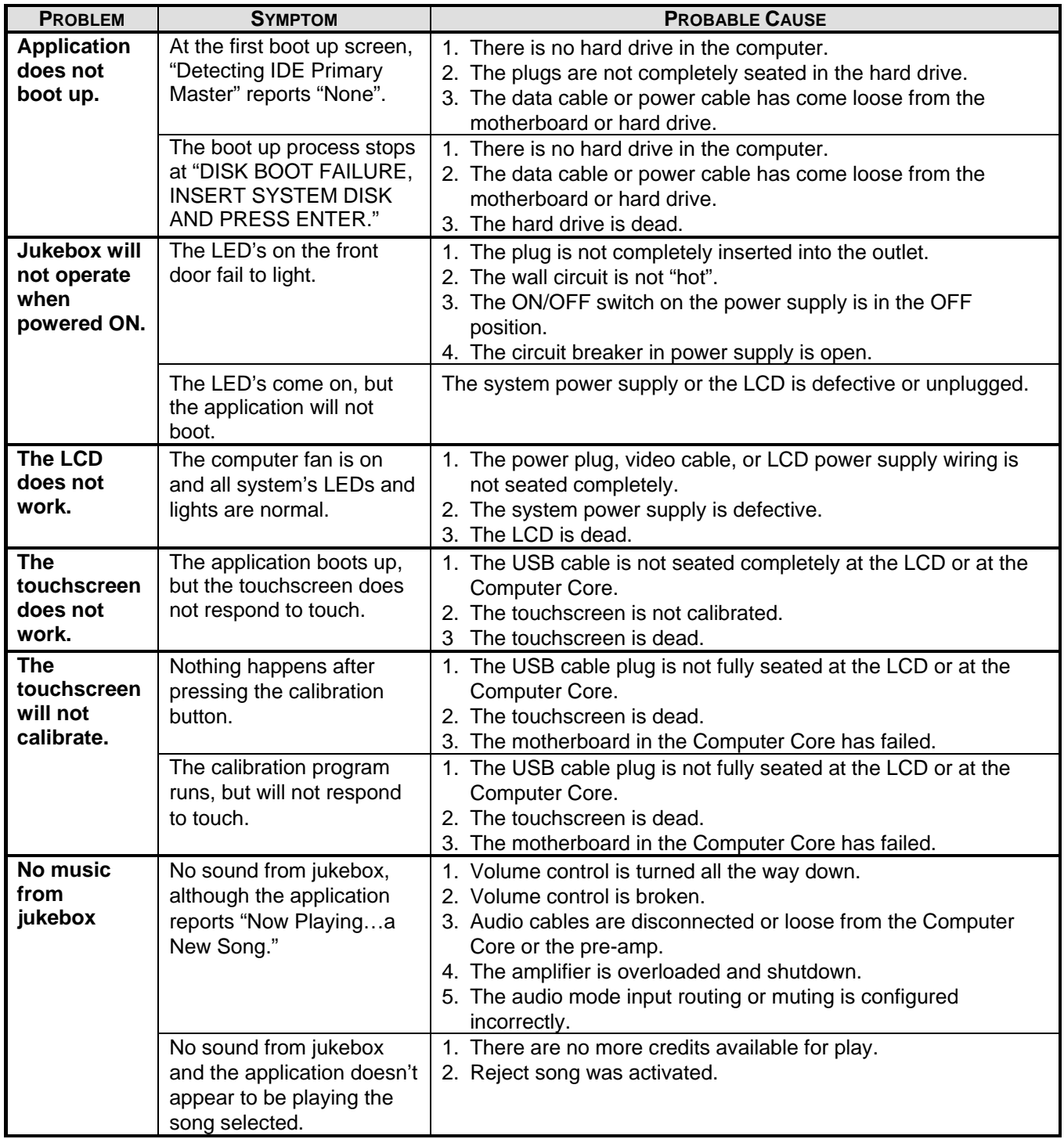

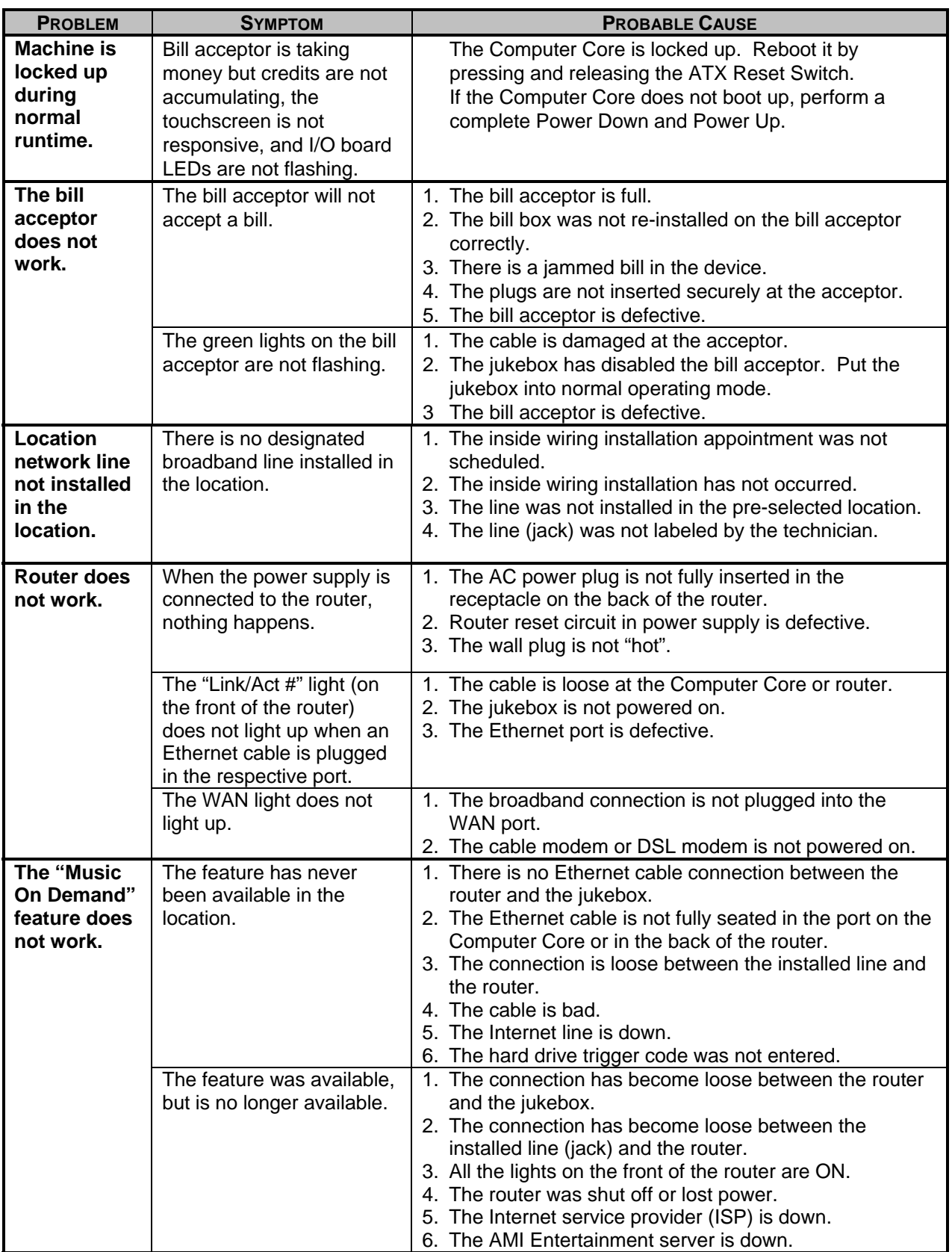